<span id="page-0-0"></span>[Motivations](#page-1-0) [Argument](#page-4-0) [Examples](#page-15-0) [Geon](#page-20-0) [QM model](#page-39-0) [Summary](#page-52-0)

Wormholes, geons, and the illusion of the tensor product

Adam Bzowski

University of Warsaw

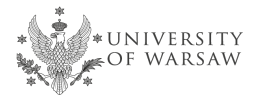

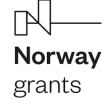

NARODOWE<br> **NOTWAY** NARODOWE

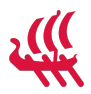

**KORK ERKER ADAM ADA** 

based on [2212.10652]

University of Southampton, February 28, 2023

<span id="page-1-0"></span>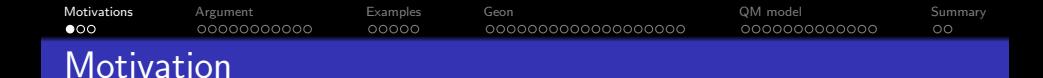

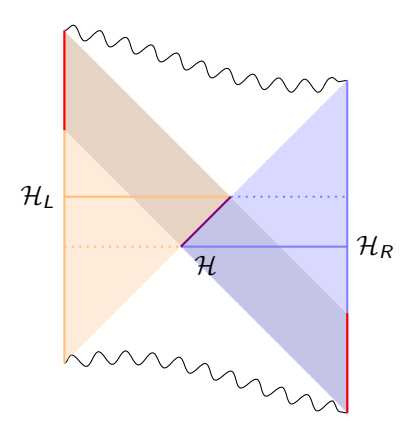

- The most persistent assumption regarding holographic, traversable wormholes:  $\mathcal{H} \cong \mathcal{H}_I \otimes \mathcal{H}_R$ .
- $\bullet$   $|0\rangle_L \otimes |0\rangle_R$  dual to AdS<sup>2</sup>
- $\bullet$  |TFD $\rangle$  dual to BH
- highly entangled state dual to WH?

 $\left\{ \begin{array}{ccc} 1 & 0 & 0 \\ 0 & 1 & 0 \\ 0 & 0 & 0 \\ 0 & 0 & 0 \\ 0 & 0 & 0 \\ 0 & 0 & 0 \\ 0 & 0 & 0 \\ 0 & 0 & 0 \\ 0 & 0 & 0 \\ 0 & 0 & 0 \\ 0 & 0 & 0 \\ 0 & 0 & 0 \\ 0 & 0 & 0 \\ 0 & 0 & 0 & 0 \\ 0 & 0 & 0 & 0 \\ 0 & 0 & 0 & 0 \\ 0 & 0 & 0 & 0 & 0 \\ 0 & 0 & 0 & 0 & 0 \\ 0 & 0 & 0 & 0 & 0 \\ 0 & 0 & 0 & 0$ 

 $2990$ 

 $\Rightarrow$ 

I want to argue that  $\mathcal{H}_L\otimes\mathcal{H}_R\cong\mathcal{H}\otimes\mathcal{H}_{wh}.$ 

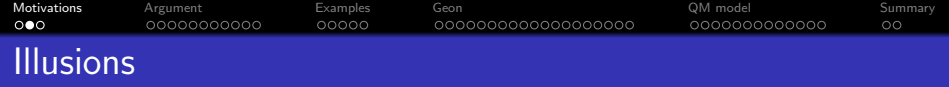

What if we keep pretending that  $\mathcal{H} \cong \mathcal{H}_I \otimes \mathcal{H}_R$ ?

- **1 Illusion of null states.** Some states in  $\mathcal{H}_I$  and  $\mathcal{H}_R$  must be identified [Baez, Vicary, '14], [Harlow, Jafferis, '18]. This leads to physical and null states.
- **2 Illusion of null operators.** With the physical Hilbert space  $H$ 'smaller' than the tensor product  $\mathcal{H}_I \otimes \mathcal{H}_R$  the algebra of observables does not factorize either [Leutheusser, Liu, '22], [Witten, '22].
- **3 Illusion of entanglement.** States dual to wormholes are believed to be highly entangled, [Kourkoulou, Maldacena, '17], [Maldacena, Qi, '18], [Su, '20], [Lin, '22].

$$
(\hat{a}_{wh}^R - \hat{a}_{wh}^{L\dagger})|\psi\rangle = 0, \qquad (\hat{a}_{wh}^L - \hat{a}_{wh}^{R\dagger})|\psi\rangle = 0,
$$

**KORKARYKERKER POLO** 

**4 Illusion of interactions.** Effectively, the interactions act as the projectors onto the states satisfying the above identities, [Kourkoulou, Maldacena, '17].

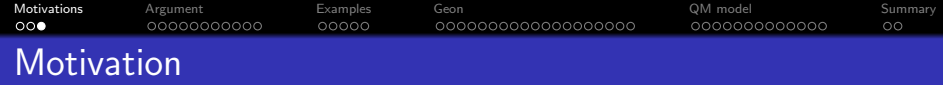

Gravity has something to do with null states.

- **1** General argument for non-factorization.
- <sup>2</sup> Geon as an example of a wormhole.
- Illusions.
- <sup>4</sup> What can we learn about black holes from double well potential?
- **6** Approximate factorization, state-dependence and chaos.

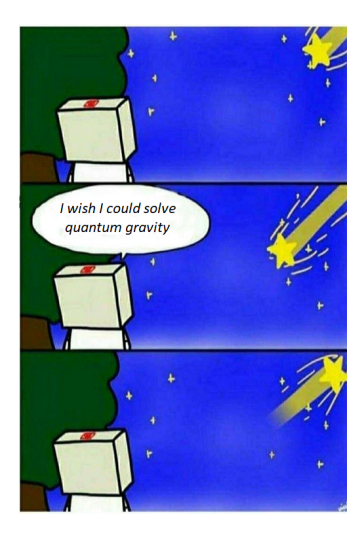

K ロ ▶ K @ ▶ K 할 ▶ K 할 ▶ 이 할 → 9 Q @

<span id="page-4-0"></span>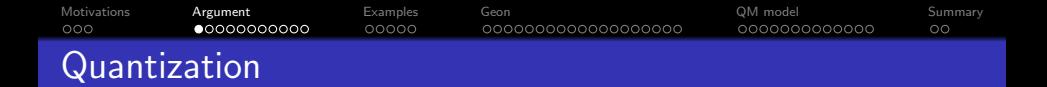

Quantize the bulk:

• Consider a scalar field on a fixed background,

$$
S=-\frac{1}{2}\int\mathrm{d}^{d+1}x\sqrt{-g}\left[g^{\mu\nu}\partial_{\mu}\Phi\partial_{\nu}\Phi+m^2\Phi^2\right].
$$

- Impose enough boundary conditions for hyperbolicity.
- $\bullet$  Let  $\mathcal{M}^{\mathbb{C}}$  denote the space of complexified solutions to the Klein-Gordon equation  $(-\Box_g + m^2)\Phi = 0$ .
- Klein-Gordon scalar product

$$
(\Phi, \Psi) = -i \int_{\Sigma_t} d^d x \sqrt{\gamma} \, n^{\mu} \left[ \Phi \partial_{\mu} \Psi^* - \partial_{\mu} \Phi \Psi^* \right],
$$

• Pick the polarization

$$
\mathcal{M}^{\mathbb{C}}\cong\mathcal{H}^{(1)}\oplus(\mathcal{H}^{(1)})^{\ast},
$$

**KORKARYKERKER POLO** 

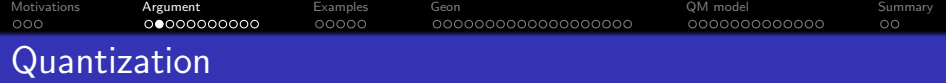

Hilbert space

$$
\mathcal{H} = \textit{Sym}(\mathcal{H}^{(1)}) = \mathbb{C} \oplus \mathcal{H}^{(1)} \oplus (\mathcal{H}^{(1)} \circledS \mathcal{H}^{(1)}) \oplus \ldots
$$

- Select complete basis of  $\mathcal{M}^{\mathbb{C}}$ :  $\{\phi_n\}_n$  such that,  $(\phi_m, \phi_n) = \delta_{mn}$ . Denote  $\phi_n$  by  $|1\rangle_n$ .
- Creation-annihilation operators

$$
\hat{a}_n^{\dagger}|j\rangle_n = \sqrt{j+1}|j+1\rangle_n, \quad \hat{a}_n|j\rangle_n = \sqrt{j}|j-1\rangle_n, \quad \hat{a}_n|0\rangle = 0.
$$

Canonical commutation relations

$$
\left[\hat{a}_{\phi},\hat{a}_{\psi}^{\dagger}\right]=\left(\phi,\psi\right)\mathbf{1},\qquad\qquad\langle1_{\phi}|1_{\psi}\rangle=(\phi,\psi).
$$

K ロ ▶ K @ ▶ K 할 ▶ K 할 ▶ | 할 | © 9 Q @

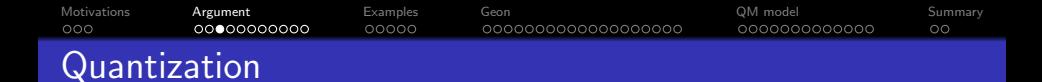

- Choose a foliation  $\{\Sigma_t\}_t$ .
- In the vicinity of, say,  $\Sigma_1$  choose coordinates such that

$$
ds^2 = -dt^2 + \gamma_{ij}(x, t)dx^i dx^j
$$

• Negative frequency modes on  $\Sigma_1$  are

$$
\phi_{\omega\ell}(t,x)=\frac{\mathrm{e}^{-\mathrm{i}\omega t}}{\sqrt{2\omega}}f_{\omega\ell}(x),\quad \omega>0,
$$

where  $f_{\omega\ell}$  is a time-independent wave function satisfying

$$
\Delta_{\mathsf{x}}f_{\omega\ell}=(m^2-\omega^2)f_{\omega\ell}.
$$

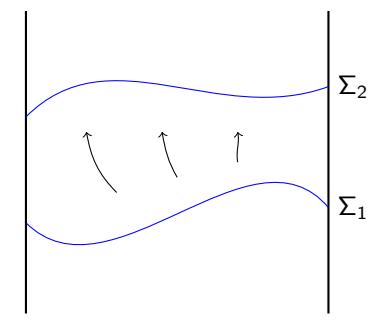

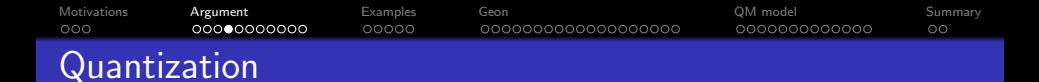

• Wave functions are square-integrable and serve as initial data

$$
\mathcal{H}_t^{(1)} = \{ \phi_{\omega \ell}^{\Sigma_t} \}_{\omega \ell} \cong \{ f_{\omega \ell}^{\Sigma_t} \}_{\omega \ell} \cong \mathcal{I}_t^-.
$$

• The foliation determines the Hamiltonian and (instantaneous) vacuum |0⟩

$$
\hat{H} = \sum_{\ell} \int \frac{\mathrm{d}\omega}{2\pi} \omega \hat{a}^{\dagger}_{\omega\ell} \hat{a}_{\omega\ell}.
$$

• We have

$$
\mathcal{I}_t^{\mathbb{C}} \cong \mathcal{I}_t^- \oplus \mathcal{I}_t^+, \quad \mathcal{I}_t^+ = (\mathcal{I}_t^-)^*.
$$

• Evolution  $U: \mathcal{H}_1 \rightarrow \mathcal{H}_2$  given by the Bogoliubov transformation.

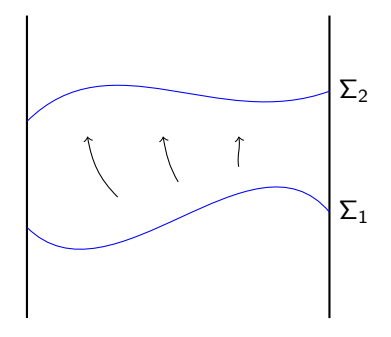

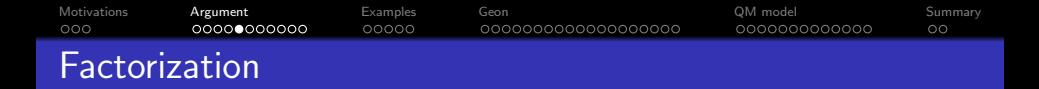

If two regions,  $\Sigma_L, \Sigma_R$  do not overlap,  $\mathcal{I}^- \cong \mathcal{I}^-_L \oplus \mathcal{I}^-_R$  and the Hilbert space splits,  $\mathcal{H} \cong \mathcal{H}_I \otimes \mathcal{H}_R$ .

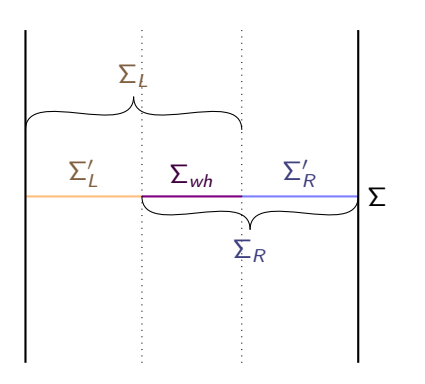

Wave functions  $f_L \oplus f_R \in \mathcal{I}_L^- \oplus \mathcal{I}_R^$ must agree on the overlap,  $f_R - f_I = 0$ .

We have

$$
\mathcal{I}_L^- \oplus \mathcal{I}_R^- \stackrel{\cong}{\longrightarrow} \mathcal{I}^- \oplus \mathcal{I}^-_{wh}
$$

• And thus non-factorization property

$$
\mathcal{H}_L\otimes\mathcal{H}_R\cong\mathcal{H}\otimes\mathcal{H}_{wh}.
$$

### **•** Furthermore

 $\mathcal{H}_L \cong \mathcal{H}_{L'} \otimes \mathcal{H}_{wh}, \quad \mathcal{H}_R \cong \mathcal{H}_{R'} \otimes \mathcal{H}_{wh}.$ 

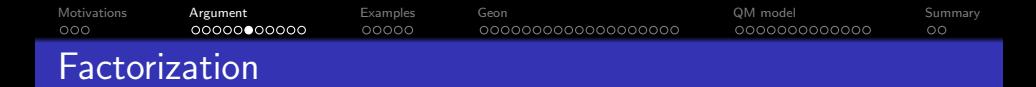

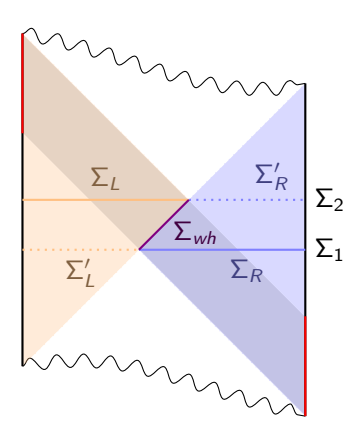

• The isomorphisms in the non-factorization property

 $\mathcal{H}_L \otimes \mathcal{H}_R \cong \mathcal{H} \otimes \mathcal{H}_{\mathsf{wh}}$ 

are now up to Bogoliubov transformations.

**•** Furthermore

$$
\mathcal{H}_L \cong \mathcal{H}_{L'} \otimes \mathcal{H}_{wh},
$$
  

$$
\mathcal{H}_R \cong \mathcal{H}_{R'} \otimes \mathcal{H}_{wh}
$$

from which

 $\mathcal{H} \cong \mathcal{H}_{I'} \otimes \mathcal{H}_{wh} \otimes \mathcal{H}_{R'}.$ 

**K ロ ▶ K 何 ▶ K ヨ ▶ K ヨ ▶** 

 $2990$ 

Þ

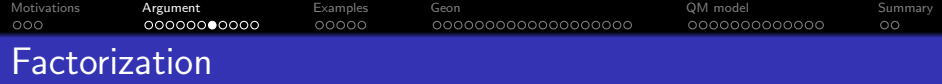

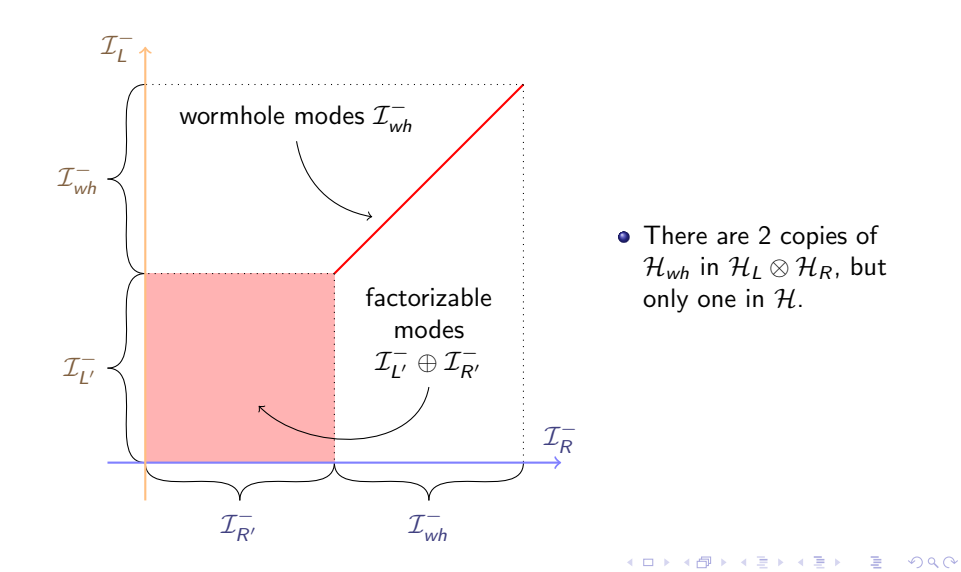

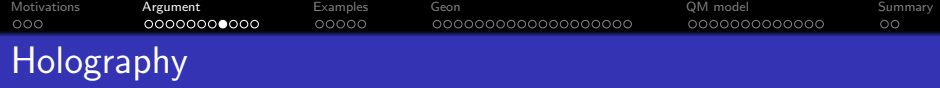

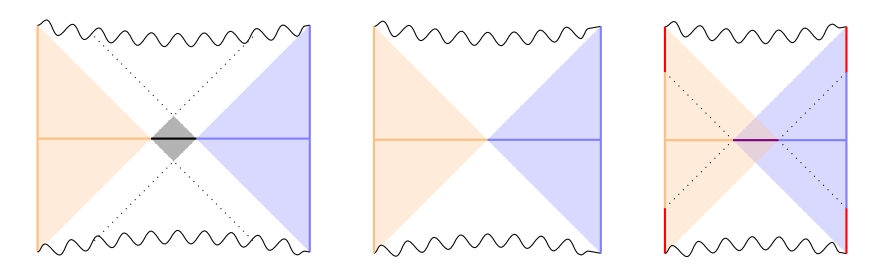

Given a bulk field Φ we can take its boundary values

$$
\varphi_I = \lim_{z \to 0} z^{-\Delta_I} \Phi, \quad I = L, R.
$$

- By  $\mathfrak B_L^{\mathbb C}$  and  $\mathfrak B_R^{\mathbb C}$  denote the set of all complex boundary values on the left and right boundary component.
- **o** Define

$$
\mathfrak{D}^{\mathbb{C}}=\{(\varphi_L,\varphi_R)\,:\,\Phi_{\mathbb{C}}\in\mathcal{M}^{\mathbb{C}}\}\subseteq\mathfrak{B}^{\mathbb{C}}_L\oplus\mathfrak{B}^{\mathbb{C}}_R.
$$

 $\mathbf{E} = \mathbf{A} \oplus \mathbf{B} + \mathbf{A} \oplus \mathbf{B} + \mathbf{A} \oplus \mathbf{B} + \mathbf{A} \oplus \mathbf{A}$ 

 $2990$ 

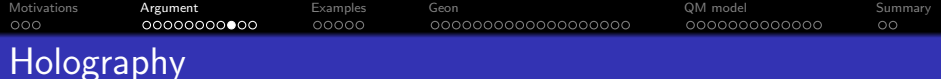

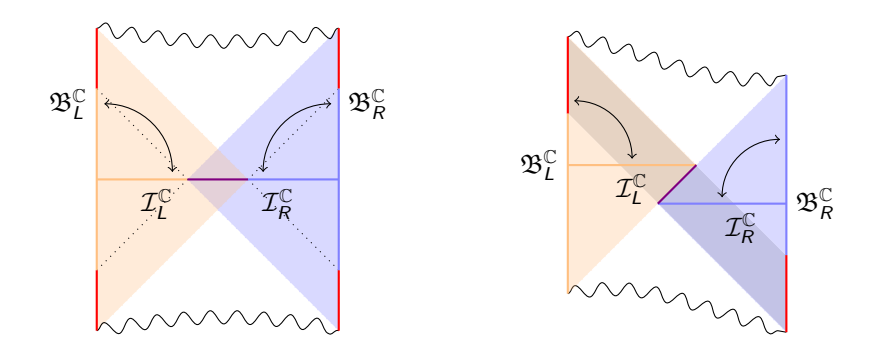

- Holography provides a relation between the Cauchy and boundary data.
- Operatorial form: BDHM dictionary, [Banks, Douglas, Horowitz, Martinec, '98].
- · Real-time holography: [Skenderis, van Rees, '09], [Botta-Cantcheff, Martínez, Silva, '15], [Christodoulou, Skenderis, '16].

**KORKARYKERKER POLO** 

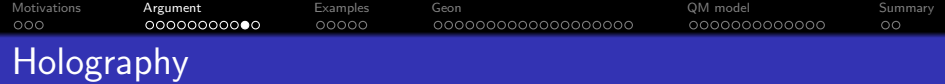

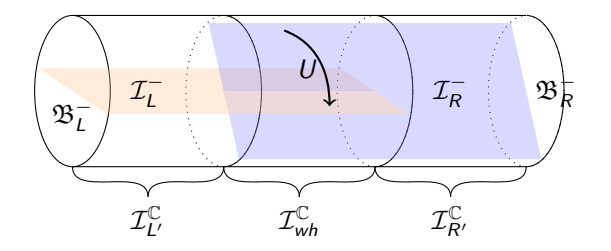

- Use boundary modes  $\varphi_I(t,x_j) \sim e^{\pm i \omega t} Y_{\omega \ell}(x_j)$  to construct bulk subspaces  $\mathcal{I}_L^-$  and  $\mathcal{I}_R^-$  of  $\mathcal{I}^{\mathbb{C}}$ .
- Glue together along  $\mathcal{I}_{wh}^{\mathbb{C}}$ ,

$$
1\otimes U\,:\,\mathcal{H}_L=\mathcal{H}_{L'}\otimes\mathcal{H}_{wh}\stackrel{\cong}{\longrightarrow} \mathcal{H}_L^\partial=\mathcal{H}_{L'}^\partial\otimes\mathcal{H}_{wh}^\partial.
$$

K ロ ▶ K 個 ▶ K 할 ▶ K 할 ▶ 이 할 → 9 Q Q →

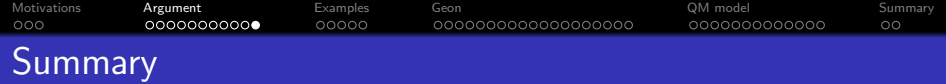

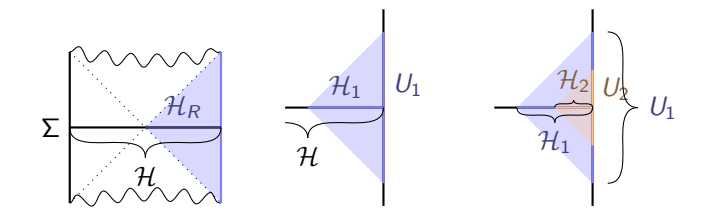

- Wormhole modes propagating between the boundaries imply  $\mathfrak{D}^{\mathbb{C}} \subset \mathfrak{B}^{\mathbb{C}}_L \oplus \mathfrak{B}^{\mathbb{C}}_R.$
- Holography maps boundary conditions for wormhole modes to initial conditions for wormhole modes.
- $\mathcal{I}^{\mathbb{C}}_L\oplus \mathcal{I}^{\mathbb{C}}_R\cong \mathcal{I}^{\mathbb{C}}\oplus \mathcal{I}^{\mathbb{C}}_{\mathsf{w} \mathsf{h}}$  implies  $\mathcal{H}_L\otimes \mathcal{H}_R\cong \mathcal{H}\otimes \mathcal{H}_{\mathsf{w} \mathsf{h}}.$
- Non-factorization is a statement about Hilbert spaces, but in some representation it is more visible than in others.

**KOD KAR KED KED E YOUN** 

<span id="page-15-0"></span>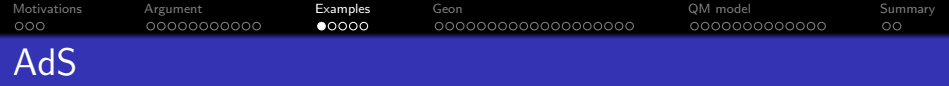

- The construction here follows [Kaplan, '16].
- Global anti-de Sitter (AdS) metric

$$
\mathrm{d}s^2 = \frac{L^2}{\cos^2\theta} \left( -\mathrm{d}\tau^2 + \mathrm{d}\theta^2 + \sin^2\theta \mathrm{d}\Omega_{d-1}^2 \right).
$$

- Let Φ be a Klein-Gordon field satisfying  $(-\Box + m^2)\Phi = 0.$
- The mass is parameterized as  $m^2 = \Delta(\Delta d)$ .
- Two solutions:  $\Phi \sim \text{src cos}^{d-\Delta} \theta + \text{vev cos}^{\Delta} \theta$ .
- $\bullet$  We set src = 0 and quantize  $\Phi$ .

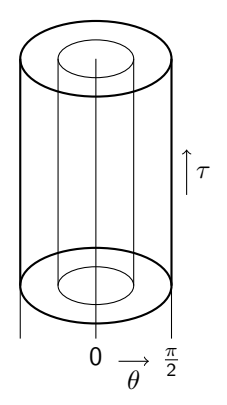

**KORKARYKERKER POLO** 

<span id="page-16-0"></span>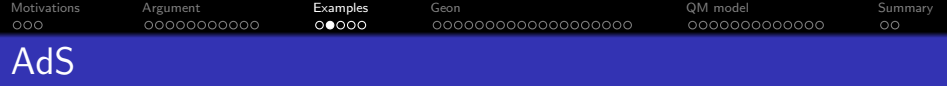

• The solution is

$$
\Phi_{AdS}(\tau,\theta,\Omega)=\sum_{k=0}^{\infty}\sum_{\ell}\left(\phi_{k\ell}\alpha_{k\ell}+\phi_{k\ell}^*\alpha_{k\ell}^*\right),
$$

where

$$
\phi_{k\ell}(\tau,\theta,\Omega)=c_{k\ell}e^{-i\omega_{k\ell}\tau}Y_{\ell}(\Omega)\cos^{\Delta}\theta\sin^{\ell}\theta P_{k}^{(\ell+\frac{d}{2}-1,\Delta-\frac{d}{2})}(\cos(2\theta)).
$$

These are standing waves: the frequencies are quantized:

$$
\omega_{k\ell}=\Delta+\ell+2k,\quad k=0,1,2,\ldots
$$

The coefficients are elevated to creation-annihilation operators

$$
\left[\hat{\alpha}_{k\ell},\hat{\alpha}_{k'\ell'}^{\dagger}\right]=\delta_{kk'}\delta_{\ell\ell'}.
$$

- The vacuum state is  $|\Omega\rangle$  defined by the condition  $\hat{\alpha}_{k\ell}|\Omega\rangle = 0$ .
- Hilbert space  $\mathcal{H}_{AdS}$  is spanned by  $\hat{\alpha}_{k_1\ell_1}^{\dagger}\ldots \hat{\alpha}_{k_n\ell_n}^{\dagger}|\Omega\rangle.$  $\hat{\alpha}_{k_1\ell_1}^{\dagger}\ldots \hat{\alpha}_{k_n\ell_n}^{\dagger}|\Omega\rangle.$  $\hat{\alpha}_{k_1\ell_1}^{\dagger}\ldots \hat{\alpha}_{k_n\ell_n}^{\dagger}|\Omega\rangle.$  $\hat{\alpha}_{k_1\ell_1}^{\dagger}\ldots \hat{\alpha}_{k_n\ell_n}^{\dagger}|\Omega\rangle.$

<span id="page-17-0"></span>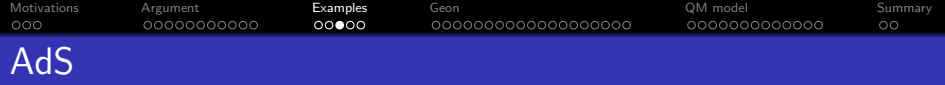

• At the boundary

$$
\mathcal{O}(\tau,\Omega)=\sum_{k=0}^{\infty}\sum_{\ell}\left(\hat{\alpha}_{k\ell}\varphi_{k\ell}+\hat{\alpha}_{k\ell}^{\dagger}\varphi_{k\ell}^{*}\right),
$$

where

$$
\varphi_{k\ell}(\tau,\Omega)=\lim_{\theta\to\frac{\pi}{2}}F^{-\Delta}(\theta)\phi_{k\ell}=\tilde{c}_{k\ell}e^{-i\omega_{k\ell}\tau}Y_{\ell}(\Omega).
$$

**·** Check: Euclidean operators

$$
\mathcal{O}^{Eu}(t,\Omega)=e^{-\Delta t}\mathcal{O}(\tau=-{\rm i}t,\Omega),
$$

produce the generalized free field correlators, e.g.,

$$
\langle \Omega | \mathcal{O}^{Eu}(z,\bar{z}) \mathcal{O}^{Eu}(0) | \Omega \rangle = \frac{1}{L} \frac{1}{|z|^{2\Delta}}.
$$

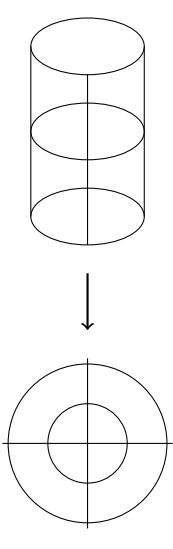

イロメ イ部メ イ君メ イ君メー

 $E = 990$ 

<span id="page-18-0"></span>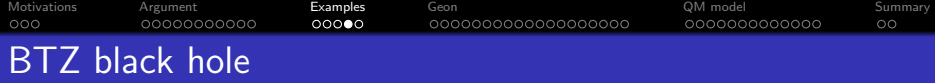

• The BTZ black hole

$$
ds^{2} = -(\rho^{2} - \rho_{h}^{2})dt^{2} + \frac{L^{2}d\rho^{2}}{\rho^{2} - \rho_{h}^{2}} + \rho^{2}d\varphi^{2},
$$

**General solution:** 

$$
\phi_{\omega n}(t,\rho,\varphi)=c_{\omega n}^{BTZ}e^{-i\omega t+i n\varphi}R_{\omega n}(\rho),
$$

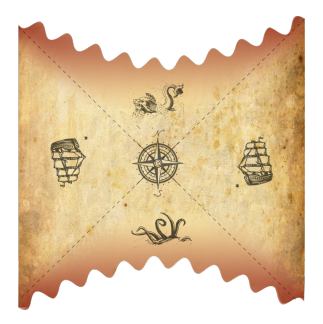

• Field decomposition in all wedges:

$$
\hat{\Phi}_{BTZ} = \int_0^\infty \frac{d\omega}{2\pi} \sum_{n=-\infty}^\infty \left( \phi_{\omega n}^{L*} \hat{\alpha}_{\omega n}^L + \phi_{\omega n}^R \hat{\alpha}_{\omega n}^R + h.c. \right)
$$

In Schwarzschild modes  $\phi_{\omega n}^{L,R}$  the split of the Hilbert space is explicit:

$$
\mathcal{H} \cong \mathcal{H}_L \otimes \mathcal{H}_R, \qquad \qquad |0\rangle = |0\rangle_L \otimes |0\rangle_R,
$$

with  $\mathcal{H}_L$  spanned [by](#page-17-0)  $\hat{\alpha}_{\omega n}^{L\dagger}$  $\hat{\alpha}_{\omega n}^{L\dagger}$  $\hat{\alpha}_{\omega n}^{L\dagger}$  and  $\mathcal{H}_R$  spanned by  $\hat{\alpha}_{\omega n}^{R\dagger}$  $2980$ ÷,

<span id="page-19-0"></span>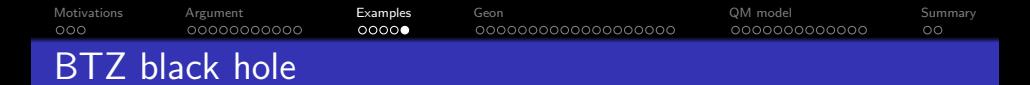

What if we used Kruskal modes?

$$
\chi_{\omega n}^R = \frac{\phi_{\omega n}^R + e^{-\frac{\pi \omega L}{\rho_h}} \phi_{\omega n}^L}{\sqrt{1 - e^{-\frac{2\pi \omega L}{\rho_h}}}}, \qquad \chi_{\omega n}^L = \frac{\phi_{\omega n}^L + e^{-\frac{\pi \omega L}{\rho_h}} \phi_{\omega n}^R}{\sqrt{1 - e^{-\frac{2\pi \omega L}{\rho_h}}}}.
$$

- The action of the corresponding creation-annihilation operators  $\hat{\beta}^{L,R\dagger}_{\omega n}, \hat{\beta}^{L,R}_{\omega n}$  is not limited to a single boundary.
- The Hilbert spaces spanned by  $\hat{\beta}^{L\dagger}_{\omega n}$  and  $\hat{\beta}^{R\dagger}_{\omega n}$  are not boundary Hilbert spaces.
- But the full Hilbert space still splits, up to the Bogoliubov transformation,  $S \mathcal{H}_\Omega \cong \mathcal{H} \cong \mathcal{H}_L \otimes \mathcal{H}_R$ , where  $\mathcal S$  implements

$$
\hat{\beta}_{\omega n}^{R} = \frac{\hat{\alpha}_{\omega n}^{R} - e^{-\frac{\pi \omega L}{\rho_h}} \hat{\alpha}_{\omega n}^{L\dagger}}{\sqrt{1 - e^{-\frac{2\pi \omega L}{\rho_h}}}}, \qquad \hat{\beta}_{\omega n}^{L} = \frac{\hat{\alpha}_{\omega n}^{L} - e^{-\frac{\pi \omega L}{\rho_h}} \hat{\alpha}_{\omega n}^{R\dagger}}{\sqrt{1 - e^{-\frac{2\pi \omega L}{\rho_h}}}}.
$$

• Kruskal vacuum  $|\Omega\rangle$  is the thermofield double. It satisfies  $\hat{\beta}^{L,R}_{\omega n}|\Omega\rangle=0.$ **KORKARYKERKER POLO** 

<span id="page-20-0"></span>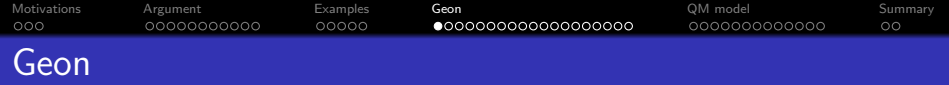

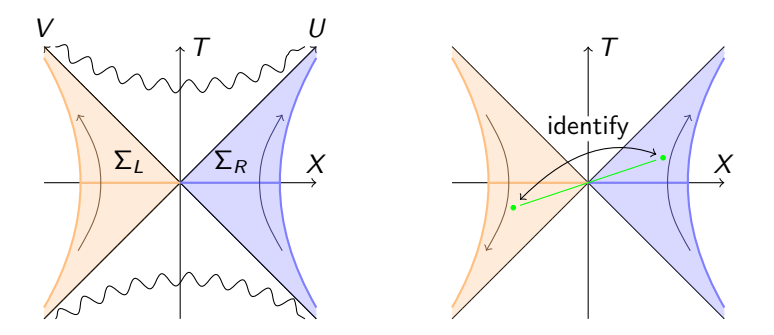

By the term geon we will refer to the BTZ black hole with the antipodal  $\mathbb{Z}_2$  identification

$$
\theta(\mathcal{T}, X, \varphi) = (-\mathcal{T}, -X, \varphi + \pi),
$$

**Kロトメ部トメミトメミト ミニのQC** 

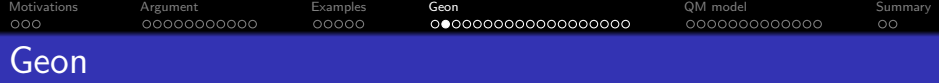

- Geons studied as toy models of black holes, [Louko, Marolf, '98], ['t Hooft, '16], [Betzios, Gaddam, Papadoulaki, '16].
- Instead of folding, we can think of geon as the BTZ geometry with the scalar field obeying antiodal identification,

$$
\Phi^{(\pm)}\circ\theta=\pm\Phi^{(\pm)}.
$$

• Introduce the geon modes

$$
\psi_{\omega n}^{(\pm)} = \frac{1}{\sqrt{2}} \left[ \phi_{\omega n}^R \pm (-1)^n \phi_{\omega, -n}^{L*} \right]
$$

and the corresponding operators,

$$
\hat{\alpha}_{\omega n}^{(\pm)} = \frac{1}{\sqrt{2}} \left[ \hat{\alpha}_{\omega n}^R \pm (-1)^n \hat{\alpha}_{\omega, -n}^{L\dagger} \right].
$$

• These modes and operators have the specified parity under  $\theta$ ,

$$
\psi_{\omega n}^{(\pm)} \circ \theta = \pm \psi_{\omega n}^{(\pm)}, \qquad \hat{\Theta} \, \hat{\alpha}_{\omega n}^{(\pm)} \, \hat{\Theta} = \pm \hat{\alpha}_{\omega n}^{(\pm) \dagger}.
$$

We split  $\hat{\Phi}_{BTZ}=\hat{\Phi}^{(+)}+\hat{\Phi}^{(-)}$  into two operators of fixed parity  $under \hat{\Theta}$ . KID KA KERKER KID KO

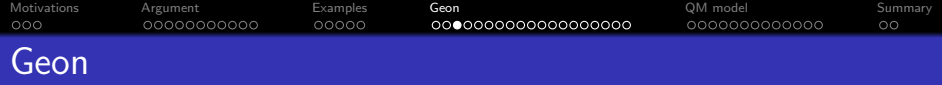

- **Hilbert space structure of geon studied in [Sanchez, '86], [Louko, Marolf, '98],** [Ross, Guica, '14].
- In [Sanchez, '86] the quantization of the field

$$
\hat{\Phi}^{(+)} = \int_0^\infty \frac{\mathrm{d}\omega}{2\pi} \sum_{n=-\infty}^\infty \left( \psi_{\omega n}^{(+)} \hat{\alpha}_{\omega n}^{(+)} + \psi_{\omega n}^{(+)}* \hat{\alpha}_{\omega n}^{(+)} \dagger \right)
$$

was considered.

Problem:  $\hat{\alpha}_{\omega n}^{(+)}$ ,  $\hat{\alpha}_{\omega n}^{(+)}$ † commute,

$$
\left[\hat{\alpha}_{\omega n}^{(\pm)},\hat{\alpha}_{\omega' n'}^{(\pm)\dagger}\right]=0,\qquad\left[\hat{\alpha}_{\omega n}^{(\pm)},\hat{\alpha}_{\omega' n'}^{(\mp)\dagger}\right]=2\pi\delta(\omega-\omega')\delta_{nn'}.
$$

- Proposal of [Sanchez, '86]: take  $\mathcal{H} \cong \mathcal{H}_L \otimes \mathcal{H}_R$ , but act only with parity-even operators.
- For any state  $|\psi\rangle$  the 2-point function is

$$
\langle \psi | \hat{\Phi}^{(+)}(x) \hat{\Phi}^{(+)}(y) | \psi \rangle = \frac{1}{4} \left[ G(x, y) + G(\theta x, y) + G(x, \theta y) + G(\theta x, \theta y) \right].
$$

• In particular  $[\hat{\Phi}^{(+)}(x), \hat{\Phi}^{(+)}(y)] \neq 0$ , even if x and y are spacelike-separated.**KORK EXTERNE PROVIDE** 

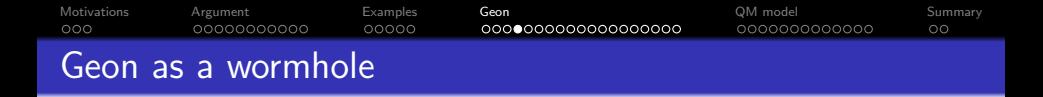

It is enough to introduce identifications on the horizons.

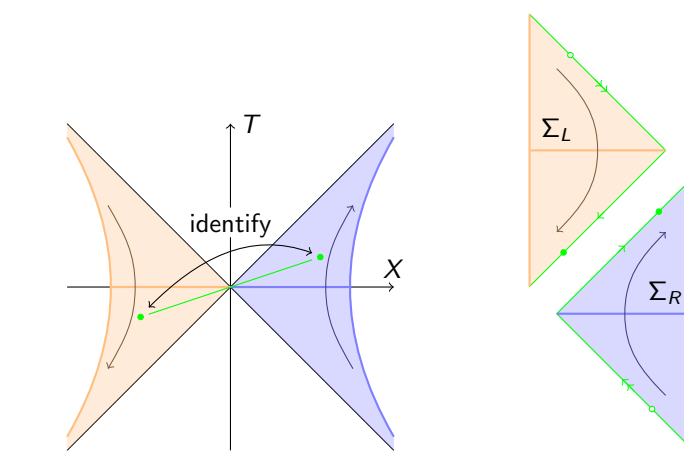

K ロ ▶ K @ ▶ K 할 ▶ K 할 ▶ | 할 | © 9 Q @

<span id="page-24-0"></span>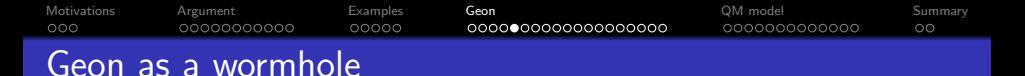

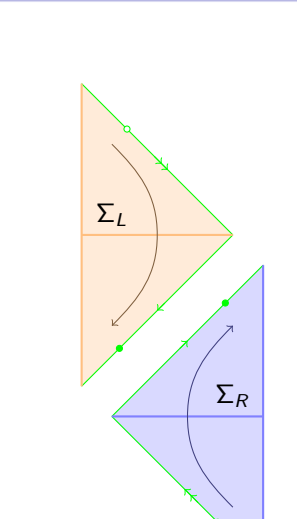

- $\bullet$  Σ<sub>L</sub> and Σ<sub>R</sub> are Cauchy slices separately.
- The geon modes are

$$
\psi_{\omega n} = \sqrt{2} \psi_{\omega n}^{(+)} = \phi_{\omega n}^{R} + (-1)^{n} \phi_{\omega, -n}^{L*}.
$$

- Its restrictions are  $\psi_{\omega n}|_{R} = \phi^{R}_{\omega n}$  and  $\psi_{\omega n}|_L = (-1)^n \phi_{\omega, -n}^{L*}.$
- There is only one set of creation-annihilation operators,

$$
\left[\hat{a}_{\omega n},\hat{a}_{\omega' n'}^{\dagger}\right]=2\pi\delta(\omega-\omega')\delta_{nn'}
$$

• and the field operator takes form

$$
\hat{\Phi}_{g} = \int_{0}^{\infty} \frac{d\omega}{2\pi} \sum_{n=-\infty}^{\infty} \left( \psi_{\omega n} \hat{a}_{\omega n} + \psi_{\omega n}^{*} \hat{a}_{\omega n}^{\dagger} \right).
$$

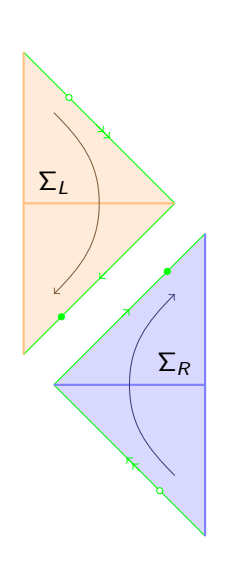

Geon as a wormhole

**• The Klein-Gordon scalar product** 

<span id="page-25-0"></span>[Motivations](#page-1-0) [Argument](#page-4-0) [Examples](#page-15-0) [Geon](#page-20-0) [QM model](#page-39-0) [Summary](#page-52-0)

$$
(\psi_{\omega n}, \psi_{\omega' n'})_g = (\psi_{\omega n}|_R, \psi_{\omega' n'}|_R)_{BTZ}
$$
  
= -(\psi\_{\omega n}|\_L, \psi\_{\omega' n'}|\_L)\_{BTZ}

forces  $\phi_{\omega n}^{L*}$  to be negative frequency in the left wedge.

- whence weage.<br>Norms are off by a factor of  $\sqrt{2}$  when comparing to the BTZ case,  $\|\psi_{\omega n}\|_{BTZ}^2 = 2\|\psi_{\omega n}\|_{g}^2.$
- By comparing to the BTZ modes,

$$
\hat{a}_{\omega n} = \hat{a}_{\omega n}^R = (-1)^n \hat{a}_{\omega, -n}^L, \quad \hat{a}_{\omega n}^\dagger = \hat{a}_{\omega n}^R = (-1)^n \hat{a}_{\omega, -n}^{L\dagger}
$$

• In particular

$$
\mathcal{H}_g\cong\mathcal{H}_R\cong\hat{\Theta}\mathcal{H}_L.
$$

• For  $AdS<sub>2</sub>$  $AdS<sub>2</sub>$  $AdS<sub>2</sub>$  non-factori[zat](#page-24-0)i[on](#page-26-0) [poi](#page-25-0)[n](#page-26-0)[t](#page-20-0)[ed](#page-20-0) [o](#page-39-0)ut  $2Q$ 

<span id="page-26-0"></span>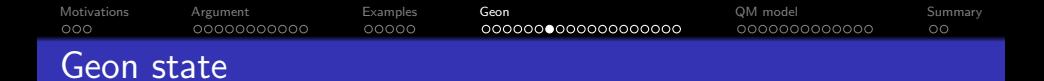

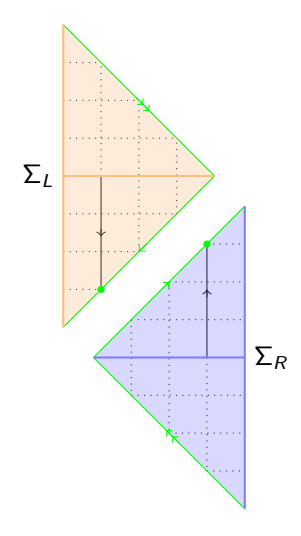

• Left and right Schwarzschild Hamiltonians are related,

$$
\hat{H}_R - \hat{H}_L = 0, \quad \hat{H} = \frac{1}{2}(\hat{H}_L + \hat{H}_R),
$$

relations advocated in [Harlow, Jafferis, '18], [Maldacena, Qi, '18].

Use  $\hat{H}_{\mathsf{K}}$  in the Kruskal coordinates to evolve between the wedges

$$
U_{RL} = e^{i(X-T)\hat{H}_K} \hat{\Theta} e^{-i(X-T)\hat{H}_K} = \hat{\Theta},
$$

K ロ ▶ K 個 ▶ K 할 ▶ K 할 ▶ 이 할 → 이익 @

• Geon state 
$$
|G\rangle
$$
 = 'Kruskal vacuum'.

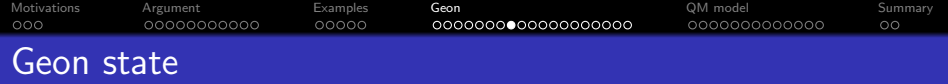

What is the dual geon state  $|G\rangle$ ?

- We look for  $|G\rangle$  in  $\mathcal{H}_g\cong\mathcal{H}_R\cong\hat{\Theta}\mathcal{H}_L$ , not  $\mathcal{H}_L\otimes\mathcal{H}_R$ .
- It must be annihilated by  $\hat{b}_{\omega n}$  with left and right creation-annihilation operators related.
- This gives

$$
\hat{b}_{\omega n} = \frac{\hat{a}_{\omega n} - e^{-\frac{\beta \omega}{2}} (-1)^n \hat{a}_{\omega n}^{\dagger}}{\sqrt{1 - e^{-\beta \omega}}}, \qquad \beta = \frac{2\pi L}{\rho_h},
$$

 $\bullet$   $|G\rangle$  is the squeezed state

$$
|G\rangle_{\omega n} = (1 - e^{-\beta \omega})^{1/4} \exp\left[\frac{1}{2}e^{-\frac{\beta \omega}{2}}(-1)^n \hat{a}_{\omega n}^\dagger \hat{a}_{\omega n}^\dagger\right]|0\rangle
$$
  
=  $(1 - e^{-\beta \omega})^{1/4} \sum_{j=0}^\infty (-1)^{nj} e^{-\frac{\beta \omega j}{2}} \sqrt{\frac{(2j-1)!!}{(2j)!!}}|2j\rangle_{\omega n}.$ 

**KORKAR KERKER ST VOOR** 

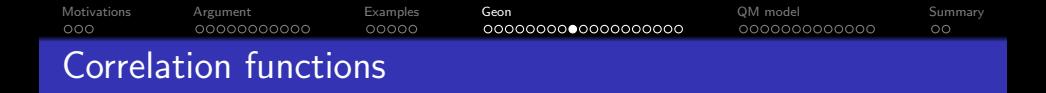

• In Schwarzschild vacuum  $|0\rangle$ ,

$$
\langle 0|\hat{\Phi}_g(x)\hat{\Phi}_g(y)|0\rangle_g=\langle 0|\hat{\Phi}_{BTZ}(x)\hat{\Phi}_{BTZ}(y)|0\rangle_{BTZ}
$$

with  $x$  and  $y$  in the same wedge.

 $\bullet$  With x and y in the opposite wedges

$$
\langle 0|\hat\Phi_{\rm g}(x)\hat\Phi_{\rm g}(y)|0\rangle_{\rm g}=\langle 0|\hat\Phi_{BTZ}(x)\hat\Phi_{BTZ}(\theta y)|0\rangle_{BTZ},
$$

• The geon state sees everything,

$$
\langle G|\hat{\Phi}_g(x)\hat{\Phi}_g(y)|G\rangle_g=\frac{1}{2}\left[G(x,y)+G(\theta x,y)+G(x,\theta y)+G(\theta x,\theta y)\right],
$$

where

$$
G(x,y) = \langle \Omega | \hat{\Phi}_{BTZ}(x) \hat{\Phi}_{BTZ}(y) | \Omega \rangle_{BTZ}
$$

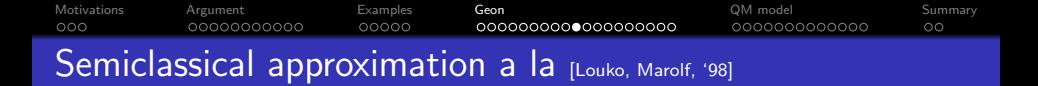

- In the semiclassical approach one treats  $\mathcal{H}_I$  and  $\mathcal{H}_R$  as two independent Hilbert spaces spanned by their own sets of independent left and right creation-annihilation operators  $\hat{\alpha}^{L\dagger}_{\omega n},\hat{\alpha}^{L}_{\omega n}$  and  $\hat{\alpha}^{R\dagger}_{\omega n},\hat{\alpha}^{R}_{\omega n}.$
- The semiclassical Hilbert space is assumed to be the tensor product,  $\mathcal{H}_{\text{semi}} = \mathcal{H}_{BTZ} = \mathcal{H}_{I} \otimes \mathcal{H}_{R}.$
- The authors observe the time reversal in the left wedge and designate  $\phi_{\omega n}^{L*}$  as negative frequency modes and  $\hat{\alpha}_{\omega n}^{L\dagger}$  as the annihilation operators.

Now

$$
\left[\hat{\alpha}_{\omega\mathit{n}}^{(\sigma)},\hat{\alpha}_{\omega'\mathit{n}'}^{(\sigma')\dagger}\right]=2\pi\delta(\omega-\omega')\delta_{\mathit{n}\mathit{n}'}\delta^{\sigma\sigma'}
$$

**KORKARYKERKER POLO** 

are genuine creation-annihilation operators.

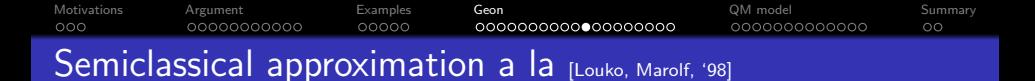

- Semiclassical Hilbert space splits as  $\mathcal{H}_{\text{semi}} \cong \mathcal{H}_{+} \otimes \mathcal{H}_{-}$ .
- The geon state  $|\Omega_{\epsilon}\rangle$  is the usual thermofield double state, but entangling particles between  $\mathcal{H}_+$  and  $\mathcal{H}_-,$

$$
|\Omega_{g}\rangle_{\omega n} = \sqrt{1 - e^{-\beta\omega}} \exp\left[e^{-\frac{\beta\omega}{2}} \hat{\alpha}_{\omega n}^{(-)}\hat{\alpha}_{\omega n}^{(+)}\hat{\sigma}\right]|0\rangle
$$

$$
= \sqrt{1 - e^{-\beta\omega}} \sum_{j=0}^{\infty} e^{-\frac{\beta\omega j}{2}}|j\rangle_{\omega n}^{(+)} \otimes |j\rangle_{\omega n}^{(-)}.
$$

- The geon Hilbert space  $\mathcal{H}_{g}$  can be identified with  $\mathcal{H}_{+}$  up to rescaling.
- $\bullet$  But there is no projection from the tensor product  $\mathcal{H}_+ \otimes \mathcal{H}_-$  on one of its factors.

**KORKARYKERKER POLO** 

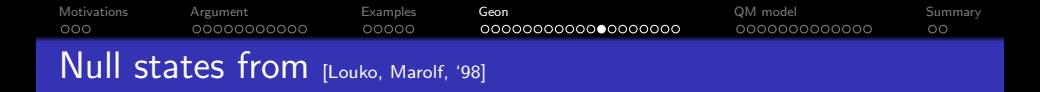

**• Strong physical states** 

$$
\hat{\alpha}_{\omega n}^{(-)}|\psi\rangle=\hat{\alpha}_{\omega n}^{(-)}{}^{\dagger}|\psi\rangle=0
$$

for all  $\omega$ , *n* on all physical states  $|\psi\rangle \in \mathcal{H}_{semi}$ .

- Doable in constrained quantization.
- Weak physical states

$$
\hat{\alpha}_{\omega n}^{(-)}|\psi\rangle=0
$$

for all  $\omega$ , n. States that obey this condition are physical. All other states are null.

- $\hat{\alpha}_{\omega n}^{(-)\dagger}|\psi\rangle$  is in general non-vanishing.
- If  $\ket{\psi}$  is physical, then  $\hat{\alpha}^{(-)\dagger}_{\omega n} \ket{\psi}$  is null due to commutation relations.

**KORKAR KERKER ST VOOR** 

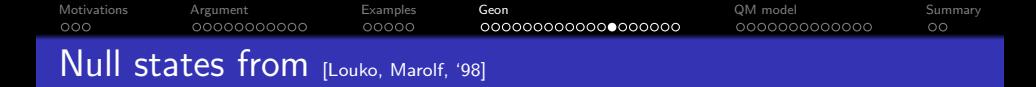

- States in  $\mathcal{H}_+$  are physical, all other states are null.
- The semiclassical geon state is

$$
\begin{aligned} \ket{\mathit{G}_{\mathsf{semi}}}=\sqrt{1-e^{-\beta\omega}}\sum_{j=0}^{\infty}(-1)^{\mathit{nj}}e^{-\frac{\beta\omega j}{2}}\sqrt{\frac{(2j-1)!!}{(2j)!!}}\ket{2j_{\omega\mathit{n}}}+\otimes\ket{0}-+\mathsf{null}\\ &=(1-e^{-\beta\omega})^{1/4}\ket{G}_{+}\otimes\ket{0}_{-}.\end{aligned}
$$

K ロ ▶ K 個 ▶ K 할 ▶ K 할 ▶ 이 할 → 이익 @

#### [Motivations](#page-1-0) [Argument](#page-4-0) [Examples](#page-15-0) [Geon](#page-20-0) [QM model](#page-39-0) [Summary](#page-52-0) nnnnnnn <u> NANNANNANNAN</u> Unphysical operators from [Louko, Marolf, '98]

• An operator  $\mathcal O$  is physical if it maps  $\mathcal H_+$  into itself. This is equivalent to

$$
\left[\mathcal{O},\hat{\alpha}_{\omega n}^{(-)}\right]\left|\psi\right\rangle=0,\qquad \qquad \left[\mathcal{O},\hat{\alpha}_{\omega n}^{(-)\dagger}\right]\left|\psi\right\rangle=0
$$

for all  $\omega$ , *n* on all physical states  $|\psi\rangle \in \mathcal{H}_{+}$ .

- This means that an operator  $\mathcal O$  is physical if, when presented in terms of the creation-annihilation operators, it contains only  $\hat{\alpha}_{\omega n}^{(+)}$ and  $\hat{\alpha}^{(+)\dagger}_{\omega n}$ , while the operators  $\hat{\alpha}^{(-)}_{\omega n}$  and  $\hat{\alpha}^{(-)\dagger}_{\omega n}$  are absent.
- The left and right boundary creation-annihilation operators are on their own unphysical.
- Left and right Hamiltonians  $\hat{H}_{L}$  and  $\hat{H}_{R}$  are unphysical. Only combinations such as

$$
\hat{H}_R - \hat{H}_L = 0, \qquad \qquad \hat{H} = \frac{1}{2} (\hat{H}_L + \hat{H}_R)
$$

**KORKAR KERKER SAGA** 

are physical.

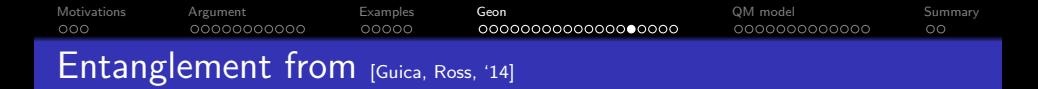

- **In** [Guica, Ross, '14] no time reversal was taken.
- Physical states should satisfy

$$
\left[\hat{\alpha}_{\omega n}^{R}-(-1)^{n}\hat{\alpha}_{\omega,-n}^{L\dagger}\right]|\psi\rangle=\left[\hat{\alpha}_{\omega n}^{L}-(-1)^{n}\hat{\alpha}_{\omega,-n}^{R\dagger}\right]|\psi\rangle=0.
$$

• These are formally satisfied by infinite temperature states

$$
|I\rangle = \bigotimes_{\omega n} |I\rangle_{\omega n}, \qquad |I\rangle_{\omega n} = \sum_{j=0}^{\infty} (-1)^{jn} |j\rangle_{\omega, -n} |j\rangle_{\omega n}
$$

known also as Kourkoulou-Maldacena state in the context of  $AdS_2$ wormhole.

**KORKARYKERKER POLO** 

Formally non-existent, infinite norm, maximally entangled states.

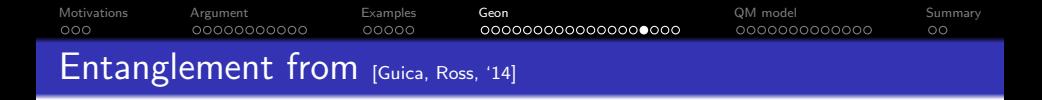

• The geon dual state is supposed to be

$$
|\Psi_{g}\rangle_{\omega n}=e^{-\frac{\beta}{4}(\hat{H}_{L}+\hat{H}_{R})}|I\rangle_{\omega n}.
$$

This is TFD with the factor  $(-1)^{jn}$ ,

$$
|\Psi_{g}\rangle_{\omega n}=\sum_{j=0}^{\infty}(-1)^{jn}e^{-\frac{\beta\omega j}{2}}|j\rangle_{\omega,-n}|j\rangle_{\omega n}.
$$

**KORKARYKERKER POLO** 

• No excited states in  $\mathcal{H}_L \otimes \mathcal{H}_R$ .

# [Motivations](#page-1-0) [Argument](#page-4-0) [Examples](#page-15-0) [Geon](#page-20-0) [QM model](#page-39-0) [Summary](#page-52-0) Entanglement from [Guica, Ross, '14]

**•** Effective description

$$
\left[\hat{\alpha}_{\omega n}^{R}-\nu_{\omega n}\hat{\alpha}_{\omega,-n}^{L\dagger}\right]\left|\psi_{\nu_{n}}\right\rangle=0,\quad\quad\left[\hat{\alpha}_{\omega n}^{L}-\nu_{\omega n}\hat{\alpha}_{\omega,-n}^{R\dagger}\right]\left|\psi_{\nu_{n}}\right\rangle=0.
$$

Consider squeezed states and take  $\nu_{\omega n} \rightarrow (-1)^n$ .

$$
\begin{aligned} \hat{\gamma}_{\omega n}^L&=\cosh\lambda_{\omega n}\hat{\alpha}_{\omega n}^L-\sinh\lambda_{\omega n}\hat{\alpha}_{\omega,-n}^{R\dagger},\\ \hat{\gamma}_{\omega n}^R&=\cosh\lambda_{\omega n}\hat{\alpha}_{\omega n}^R-\sinh\lambda_{\omega n}\hat{\alpha}_{\omega,-n}^{L\dagger}, \end{aligned}
$$

with

 $\bullet$ 

$$
\nu_{\omega n} = \tanh \lambda_{\omega n}
$$

K ロ ▶ K 個 ▶ K 할 ▶ K 할 ▶ 이 할 → 9 Q Q →

[Motivations](#page-1-0) [Argument](#page-4-0) [Examples](#page-15-0) [Geon](#page-20-0) [QM model](#page-39-0) [Summary](#page-52-0) Entanglement from [Guica, Ross, '14]

$$
\hat{H}_{\nu} = \frac{2}{\delta} \left[ V_0 + \hat{H}_0 + \hat{H}_{int} \right],
$$

where  $V_0=\omega$  is a constant that can be discarded,  $\hat{H}_0$  is the free Hamiltonian in  $\mathcal{H}_L\otimes\mathcal{H}_R$  and  $\hat{H}_\mathsf{int}$  is the interaction Hamiltonian,

$$
\hat{H}_0 = \int_0^\infty \frac{d\omega}{2\pi} \sum_{n=-\infty}^\infty \omega \left( \hat{\alpha}_{\omega n}^{L\dagger} \hat{\alpha}_{\omega n}^L + \hat{\alpha}_{\omega n}^{R\dagger} \hat{\alpha}_{\omega n}^R \right),
$$

$$
\hat{H}_{\text{int}} = -\int_0^\infty \frac{d\omega}{2\pi} \sum_{n=-\infty}^\infty \omega (-1)^n \left( \hat{\alpha}_{\omega, -n}^{L\dagger} \hat{\alpha}_{\omega n}^{R\dagger} + \hat{\alpha}_{\omega, -n}^L \hat{\alpha}_{\omega n}^R \right)
$$

and

$$
\nu_{\omega n} = (-1)^n \sqrt{1 - \delta}
$$

K ロ ▶ K 個 ▶ K 할 ▶ K 할 ▶ 이 할 → 9 Q Q →

<span id="page-38-0"></span>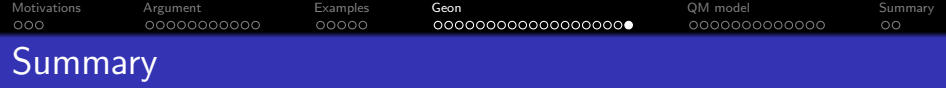

- The Hilbert space of excitations over the wormhole does not factorize into the tensor product of boundary Hilbert spaces.
- This results in the operatorial relation between boundary operators, e.g.,  $\hat{a}^{R}_{\omega n}=(-1)^{n}\hat{a}^{L}_{\omega,-n}$  and  $\hat{H}_{L}=\hat{H}_{R}$ .
- Physical and null states are avatars of these relations.
- The interaction is an avatar of the description of the system on the tensor product.

**KORKAR KERKER SAGA** 

- The interaction Hamiltonian is that of 'infinite squeezing'.
- Thermal partition function does not factorize, Tr  $e^{-\beta \hat{H}} \neq$  Tr  $e^{-\beta(\hat{H}_L + \hat{H}_R)}$ .

<span id="page-39-0"></span>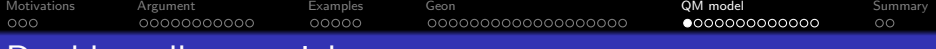

# Double well potential

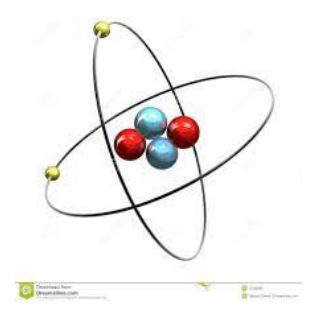

- **Atom He: two electrons in a** single potential well.
- Factorized Hilbert space:  $\mathcal{H} \cong \mathcal{H}_1 \circledS \mathcal{H}_2$ .
- **•** Electrostatic interaction.
- Decoupling limit as  $e \rightarrow 0$ .

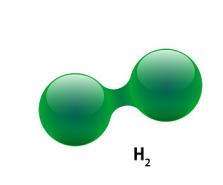

- Molecule  $H_2^+$ : single electrons in a double well.
- Un-factorized Hilbert space:  $\mathcal{H}_1$ .
- No additional interactions.

**KORKARYKERKER POLO** 

• Decoupling limit as distance  $\rightarrow \infty$ .

# Double well potential

What if we replace  $\hat{a}^{\scriptsize L}=\hat{a}^{\scriptsize R}$  by  $\hat{a}^{\scriptsize L}=\hat{a}^{\scriptsize R}+c\textbf{1}$ ?

[Motivations](#page-1-0) and [Argument](#page-4-0) and [Examples](#page-15-0) [Geon](#page-20-0) and Georgian C<sub>o</sub>M model [Summary](#page-52-0)

- Minima at  $x_{L,R} = \frac{1}{2\omega R}$  $\frac{1}{2\omega\sqrt{\lambda}}$ .
- One can think  $\lambda = \frac{1}{N^2}$ ,
- At maximum  $V_* = \frac{1}{32\lambda}$ ,
- $\bullet$  We set  $\omega = 1$ .
- $\bullet$  Field operators satisfy  $\hat{x}_R \hat{x}_L = N$ 1.
- Define a decoupling limit as  $\lambda \to 0$ . Physically, the system can be thought of two decoupled harmonic oscillators, described by a tensor product Hilbert space.

$$
V(x) = \frac{1}{32\lambda} - \frac{1}{4}\omega^2 x^2 + \frac{\lambda}{2}\omega^4 x^4
$$

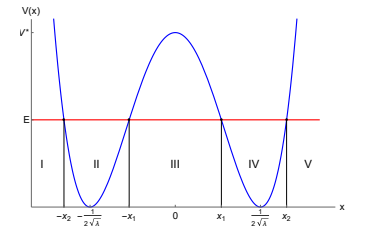

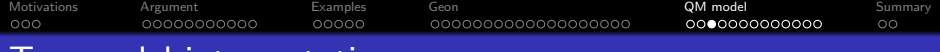

# Toy model interpretation

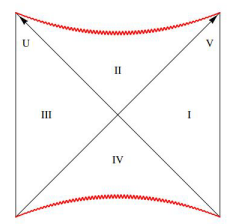

- **•** Asymptotic regions
- BH microstates
- Excitations on top of  $|0_k\rangle_R|0_{-k}\rangle_L$
- Decoupling

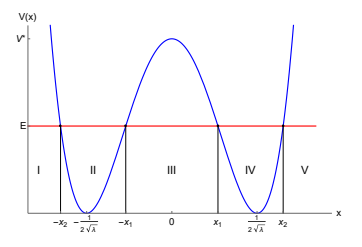

- **•** Two minima
- Lowest energy states
- **•** Excitations of two HO of frequency k

**KORK ERKER ADA ADA KORA** 

 $\bullet \lambda \rightarrow 0$ 

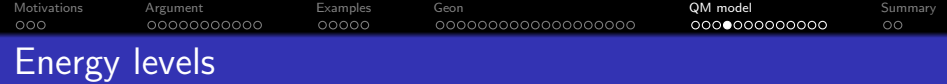

Energy eigenstates of a given  $\pm$  parity,  $H \Psi_n^{\pm} = E_n^{\pm} \Psi_n^{\pm}$ .

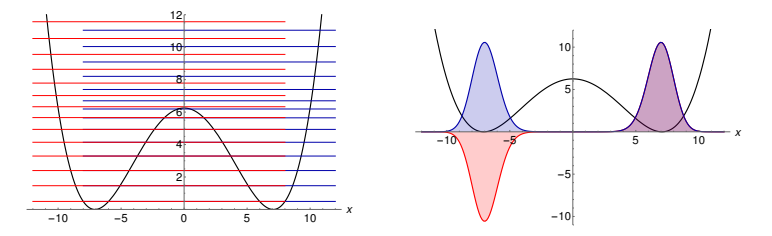

**•** Energy differences are non-perturbatively small

$$
\Delta E_n = E_n^- - E_n^+ = e^{-\frac{1}{6\lambda}} P_n(\lambda^{-1/2}) = o(\lambda^{\infty}).
$$

**KORKARYKERKER POLO** 

When  $n\sim 1/\lambda\sim \mathcal{N}^2$ ,  $\Delta E_N\sim \mathcal{N}^{\mathcal{N}^2}e^{-\mathcal{N}^2}$ : non-perturbative effects become dominant.

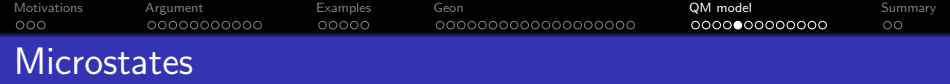

States  $\Psi_n^{\pm}$  are indistinguishable to a single asymptotic observer within the perturbation thoery. We have microstates:

$$
\mathcal{M} = \{ \alpha_+ \Psi_0^+ + \alpha_- \Psi_0^- \; : \; \alpha_\pm \in \mathbb{C} \}.
$$

- Each  $\mu \in \mathcal{M}$  is a perturbative vacuum.
- We have semi-classical degeneracy and hence entropy,

$$
S_B = \log \dim \mathcal{H}_{\text{fine}} = \log 2.
$$

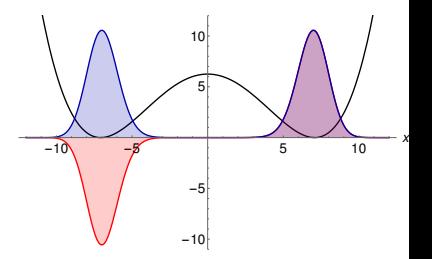

 $\mathbf{A} \equiv \mathbf{A} + \mathbf{A} + \mathbf{B} + \mathbf{A} + \mathbf{B} + \mathbf{A} + \mathbf{B} + \mathbf{A} + \mathbf{B} + \mathbf{A} + \mathbf{B} + \mathbf{A} + \mathbf{B} + \mathbf{A} + \mathbf{B} + \mathbf{A} + \mathbf{B} + \mathbf{A} + \mathbf{B} + \mathbf{A} + \mathbf{B} + \mathbf{A} + \mathbf{B} + \mathbf{A} + \mathbf{B} + \mathbf{A} + \mathbf{B} + \mathbf{A} + \mathbf{B} + \mathbf{A} + \math$ 

 $2990$ 

<span id="page-44-0"></span>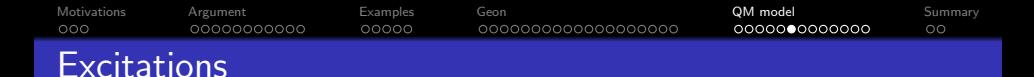

• HO normalized eigenfunctions,

$$
\varphi_n(x) = \frac{1}{\pi^{1/4}\sqrt{2^n n!}} H_n(x) e^{-\frac{x^2}{2}},
$$

**o** Define

$$
\begin{aligned} |n_R\rangle & : \varphi_n^R(x) = \varphi_n(x - x_R), \\ |n_L\rangle & : \varphi_n^L(x) = (\Theta \varphi_n^R)(x) = \varphi_n(x - x_L). \end{aligned}
$$

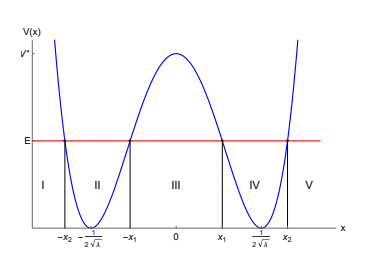

**KORK EXTERNE PROVIDE** 

- Assign creation and annihilation operators  $a_L, a_L^+, a_R, a_R^+$ .
- Total Hilbert space H is isomorphic to each Fock space  $\mathcal{F}_I$  and  $\mathcal{F}_R$ separately,

$$
\mathcal{H}\cong\mathcal{F}_R\cong\mathcal{F}_L\,;
$$

There is no tensor product.

<span id="page-45-0"></span>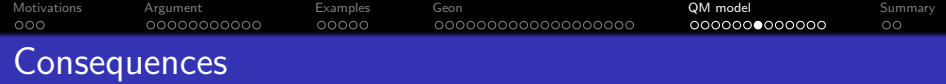

Naive number operators for left/right asymptotic observers

$$
N_L = H_L^{(0)} = a_L^+ a_L, \qquad N_R = H_R^{(0)} = a_R^+ a_R
$$

are weird

$$
\langle \varphi_0^L | N_L | \varphi_0^L \rangle = \langle \varphi_0^R | N_R | \varphi_0^R \rangle = 0 ,
$$
  

$$
\langle \varphi_0^L | N_R | \varphi_0^L \rangle = \langle \varphi_0^R | N_L | \varphi_0^R \rangle = \frac{1}{2} N^2
$$

and **diverge** in the decoupling limit 
$$
N \to \infty
$$
.

For the right observer, semiclassical *left* states are highly excited

$$
\langle \varphi_0^L | \varphi_n^R \rangle = \frac{(-1)^n e^{-\frac{1}{4\lambda}}}{\sqrt{2^n \lambda^n n!}}
$$

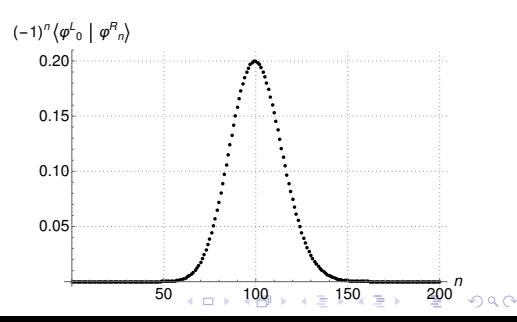

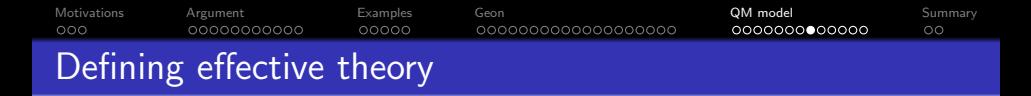

- There is no state where  $N_L$ ,  $N_R$  and  $N_A = N_L + N_R$  are all small: a firewall?
- No,  $a_R, a_R^+$  are *non-local*, ie., they do something horrible to  $\varphi_n^L$ .
- We cannot define

$$
\hat{a}_{R}\varphi_{n}^{R} \stackrel{?}{=} \sqrt{n}\varphi_{n-1}^{R}, \qquad \hat{a}_{R}\varphi_{n}^{L} \stackrel{?}{=} 0,
$$
  

$$
\hat{a}_{R}^{+}\varphi_{n}^{R} \stackrel{?}{=} \sqrt{n+1}\varphi_{n+1}^{R}, \qquad \hat{a}_{R}^{+}\varphi_{n}^{L} \stackrel{?}{=} 0
$$

KELK KØLK VELKEN EL 1990

because the set  $\{\varphi_n^L, \varphi_n^R\}$  is overcomplete [Jafferis '17].

- A solution: truncate the basis at finite  $n \leq N$ , [Papadodimas, Raju '13].
- Better solution: orthogonalize  $\{\varphi_n^L, \varphi_n^R\}_n$ .

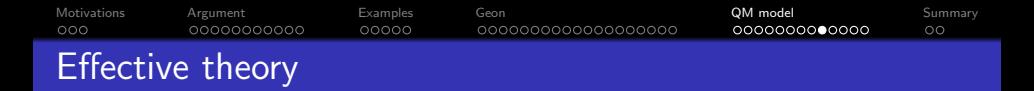

• Symmetric and antisymmetric combinations of all energy eigenstates,

$$
\Psi_n^L = \frac{1}{\sqrt{2}} (\Psi_n^+ - \Psi_n^-), \qquad \Psi_n^R = \frac{1}{\sqrt{2}} (\Psi_n^+ + \Psi_n^-)
$$

span two Hilbert subspaces (perturbative Hilbert spaces)

$$
\mathcal{H}_L = \text{span}\{\Psi_n^L\}_n, \qquad \qquad \mathcal{H}_R = \text{span}\{\Psi_n^R\}_n.
$$

 $\langle \Psi_m^L | \Psi_n^R \rangle = 0$ 

- $\mathcal{H} = \mathcal{H}_L \oplus \mathcal{H}_R$ ,  $\mathcal{H}_L \perp \mathcal{H}_R$ ,  $\Theta \mathcal{H}_L = \mathcal{H}_R$ ,  $\Theta \mathcal{H}_R = \mathcal{H}_L$ .
- Projected operators :  $\hat{a}_L = P_L a_L P_L$ ,  $\hat{a}_R = P_R a_R P_R$ .
- Number operators are

$$
\hat{N}_L = \hat{a}_L^+ \hat{a}_L, \qquad \hat{N}_R = \hat{a}_R^+ \hat{a}_R, \qquad \hat{N}_A = \hat{N}_L + \hat{N}_R.
$$

**KORKARYKERKER POLO** 

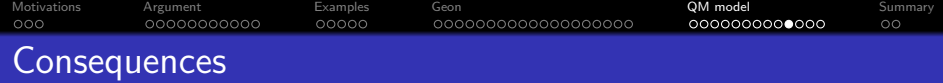

- Every state  $\varphi_n^R$  can be approximated by a perturbative state up to non-perturbative effects,  $\varphi_n^R \notin \mathcal{H}_R$  but  $||P_R \varphi_n^R|| = 1 - o(\lambda^\infty)$ .
- Hatted operators are non-local up to non-perturbative effects,  $[\hat a_R,\hat a_R^\dag]\neq 1$ , but  $[\hat a_R,\hat a_R^\dag]=1+o(\lambda^\infty)$ , [Kabat Lifshitz '14, Raju '17, Anninos, Monten '19]
- No firewall: number operators  $\hat{N}_{L,R,A}$  are non-perturbatively close to  $N_{L,R,A}$ , but are well-behaved:

$$
\langle \mu | \hat{N}_{L,R,A} | \mu \rangle = O(\sqrt{\lambda}), \quad \text{for generic } \mu \in \mathcal{M}.
$$

- $\bullet$  The Hilbert space factorizes into the tensor product  $\mathcal{H} \sim \mathcal{H}_L \otimes \mathcal{H}_R$ only approximately at low energies. Effective operators are microstate-dependent.
- $\bullet$  Only some states in  $\mathcal{F}_I \otimes \mathcal{F}_R$  are physical.
- Effective theory breaks for energies  $\sim V_* \sim N^2$  or times  $t \sim 1/E$ , [Raju '17]

**KORKAR KERKER SAGA** 

# [Motivations](#page-1-0) and [Argument](#page-4-0) and [Examples](#page-15-0) [Geon](#page-20-0) and Georgian C<sub>o</sub>M model [Summary](#page-52-0)

# Hawking radiation as tunneling

- BH evaporation as tunneling: [Parhik, Wilczek '99, Gaddam, Papadoulaki, Betzios '16].
- Tunneling rate in WKB:  $Γ = e^{-2Λ}$ ,  $\Lambda = \int_{-x_1}^{x_1} \sqrt{2(V(x) - E)} dx$ ,
- At  $E \sim V_*$  with  $\delta = V_* E$ the potential can be approximated by the inverted harmonic oscillator.
- One finds

$$
\Lambda(\lambda,\delta)=\sqrt{2}\pi\delta+3\sqrt{2}\pi\lambda\delta^2+O(\delta^3),
$$

which means that in our model  $\omega \sim \sqrt{\lambda \delta}$ ,  $M \sim 1/\sqrt{\lambda} = N$ .

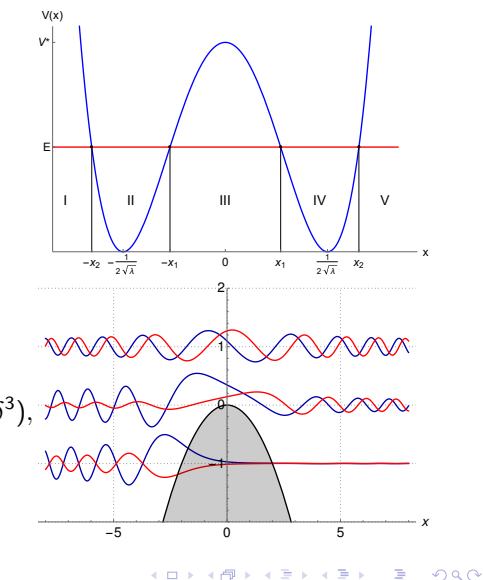

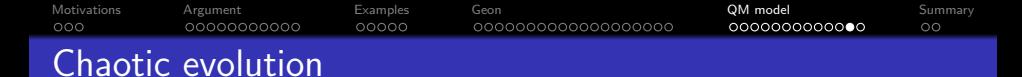

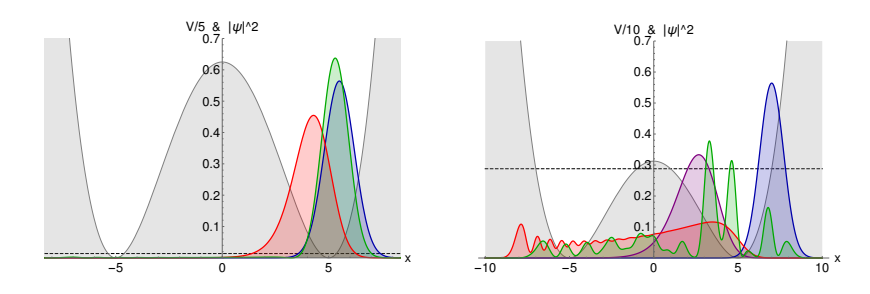

• Classical particle with  $E \ll V_*$  stays on a closed orbit.

• The period diverges logarithmically when  $E \to V_*$ :

$$
\mathcal{T}_{\text{trapped}} = \sqrt{2} \log \left( \frac{2}{\lambda \delta} \right) + O(\lambda),
$$

• Close to the tip:  $x(t) = x_0 \cosh(\nu t) + v_0/\nu \sinh(\nu t)$ . Hence

$$
\delta x(t) \sim e^{\nu t} (\delta x_0 + \delta v_0/\nu).
$$

This is by definition chaotic behavior with the Lapunov exponent This is by definition<br>  $\nu = \omega/\sqrt{2} = 1/\sqrt{2}.$ **KORKARYKERKER POLO** 

<span id="page-51-0"></span>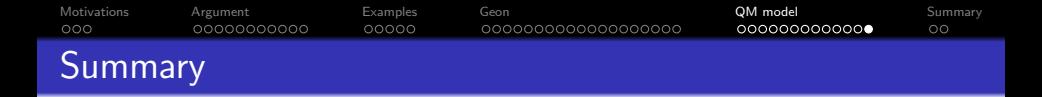

Quantum mechanical system of the double well potential exhibits characteristic behavior associated with a pair of entangled modes in the quantum black holes:

- The Hilbert space does not factorize into the tensor product  $\mathcal{F}_I \otimes \mathcal{F}_R$ . Instead  $\mathcal{H} \cong \mathcal{H}_I \oplus \mathcal{H}_R$ .
- One can define natural creation-annihilation and firewall-free number operators, which agree with naive ones up to non-perturbative effects. The new operators remain local, up to non-perturbative terms.
- The factorization into the tensor product is approximate at low energies up to non-perturbative effects.
- A choice of non-perturbative vacuum leads to state-dependence.

**KORKARYKERKER POLO** 

Hawking radiation has a natural interpretation as tunneling.

<span id="page-52-0"></span>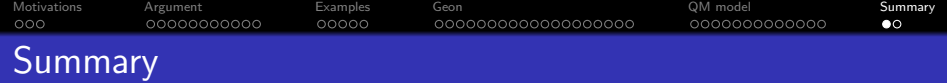

### Ideas presented:

- Weirdness of black holes and wormholes can be realized in simple toy models.
- The split of the Hilbert space into the tensor product of the boundary spaces is questionable.
- Physical states, null states, strong entanglement and interactions between boundaries of a wormhole can be seen as the avatar of the non-trivial tensor structure.

**KORKARYKERKER POLO** 

• Possibility of building new models quantum black holes?

<span id="page-53-0"></span>[Motivations](#page-1-0) and [Argument](#page-4-0) **[Examples](#page-15-0) [Geon](#page-20-0)** Geon and CM model Su<mark>mmary [Summary](#page-52-0)</mark>

# Summary

# Thank you!

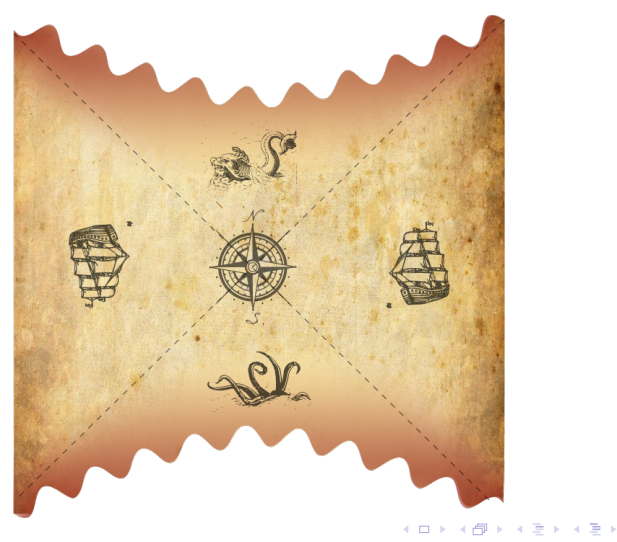

 $299$ 

È